## Payroll Leave Management FUTURE

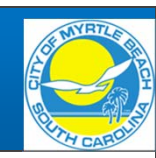

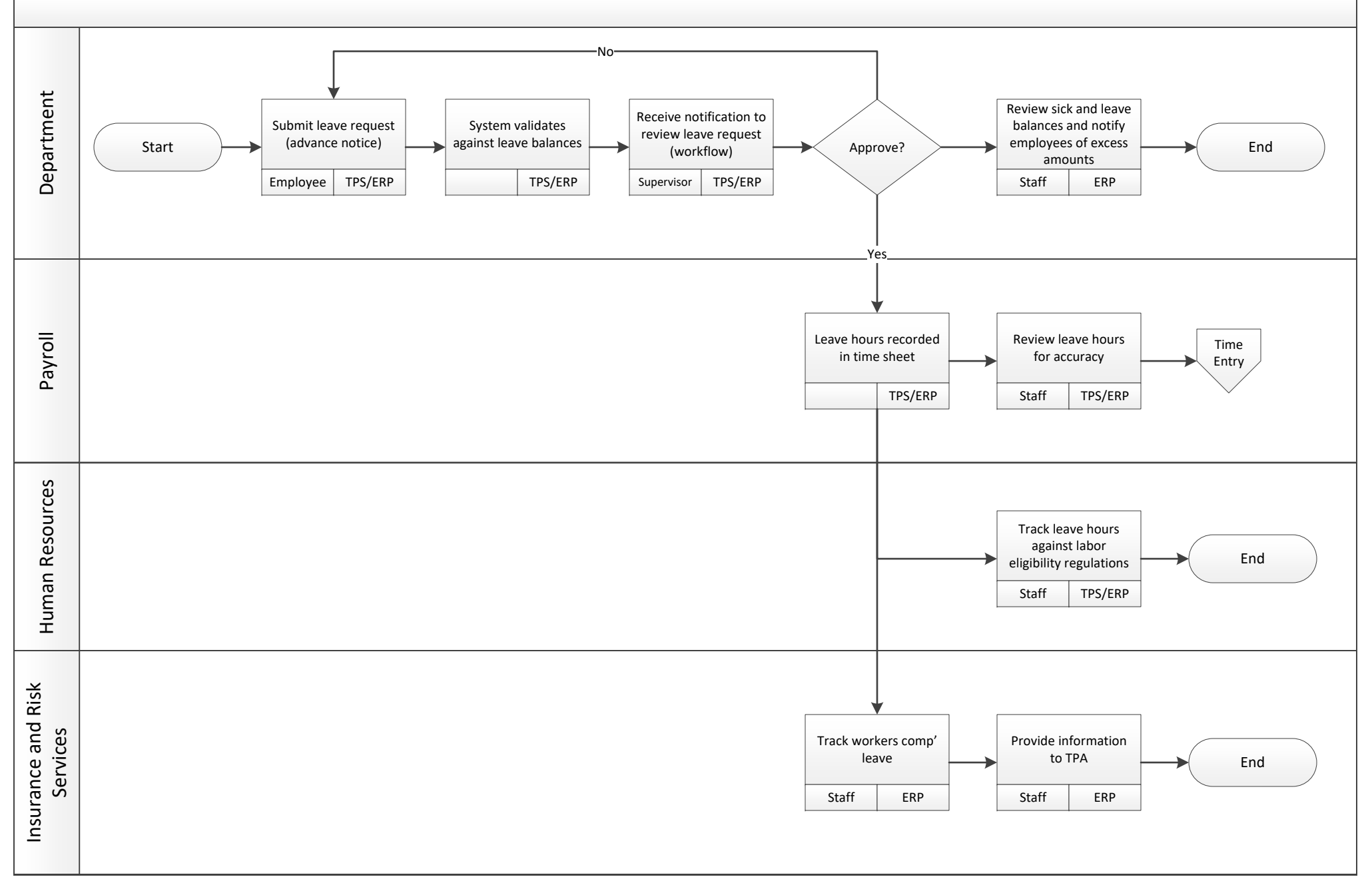

## Payroll Time Entry and Approval FUTURE

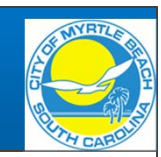

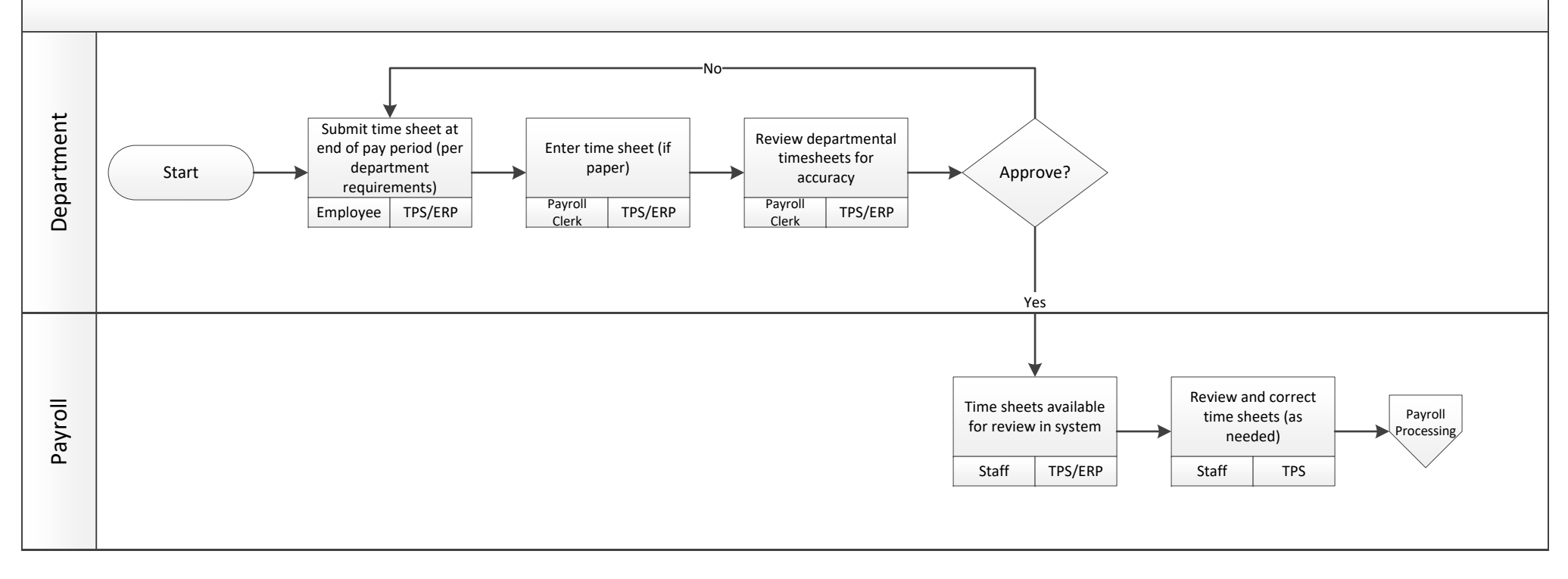

Payroll Payroll Processing FUTURE

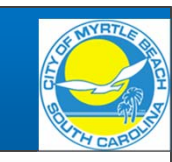

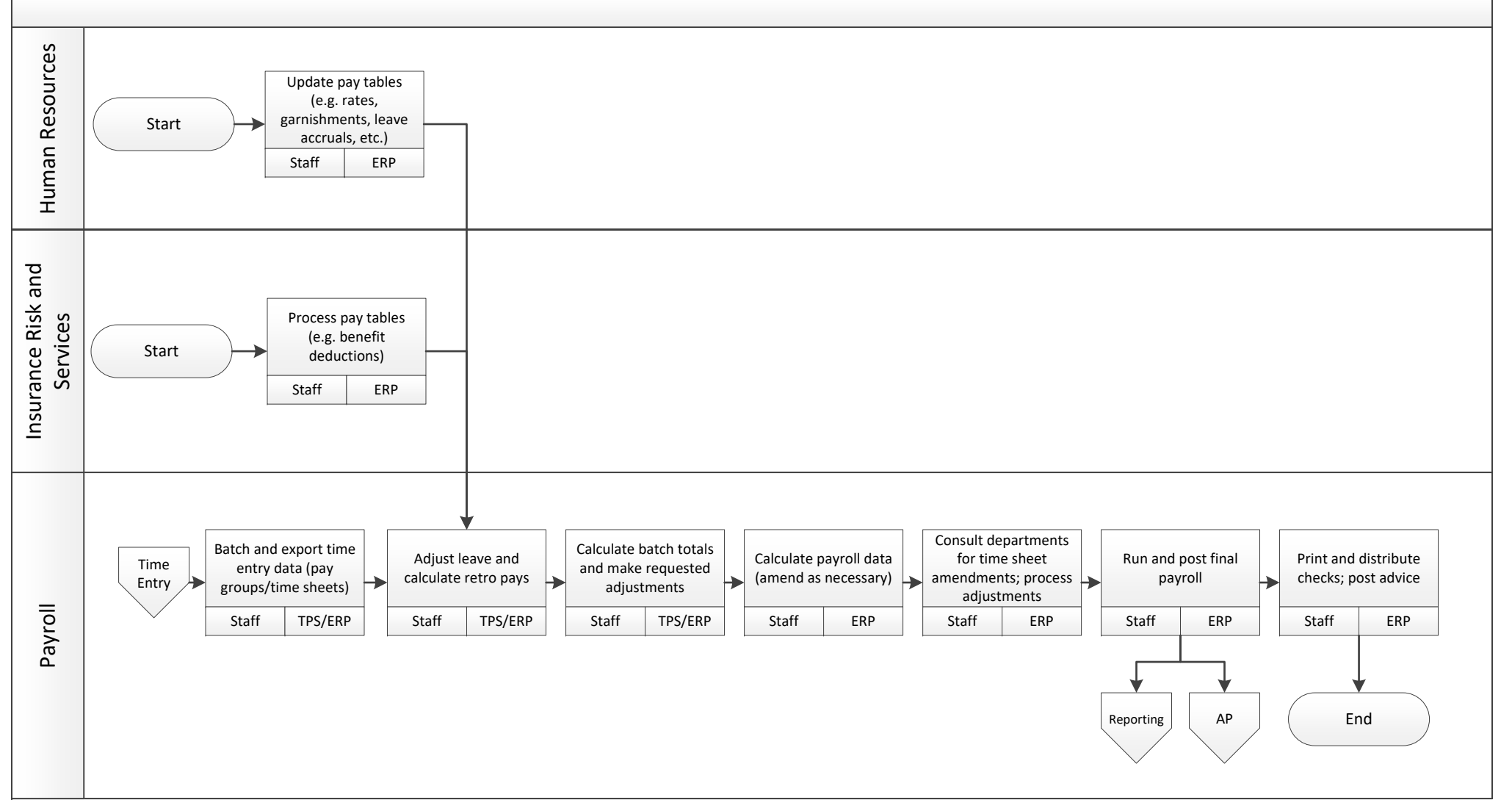

## Payroll Reporting FUTURE

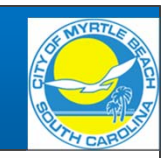

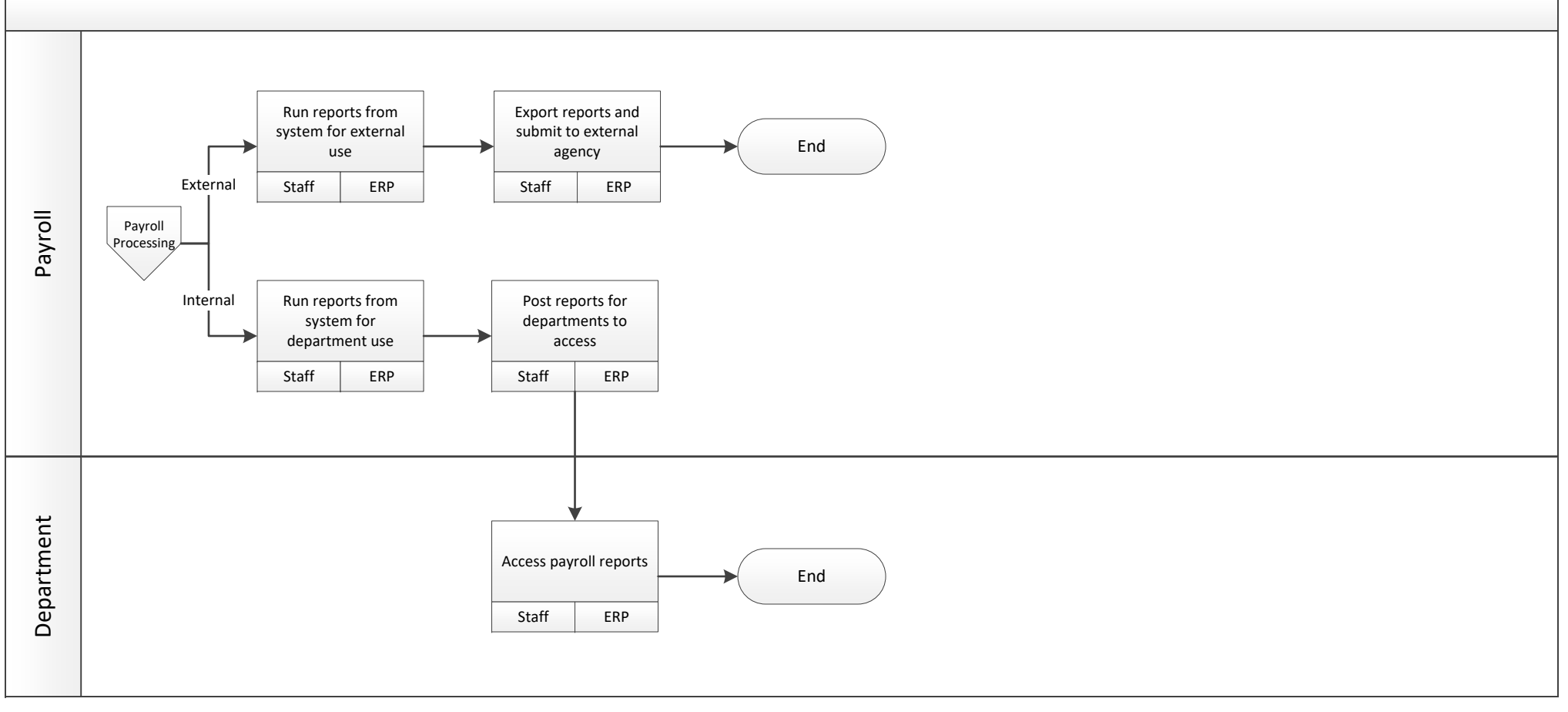